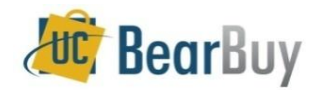

## **PO Change Order Workflow Process**

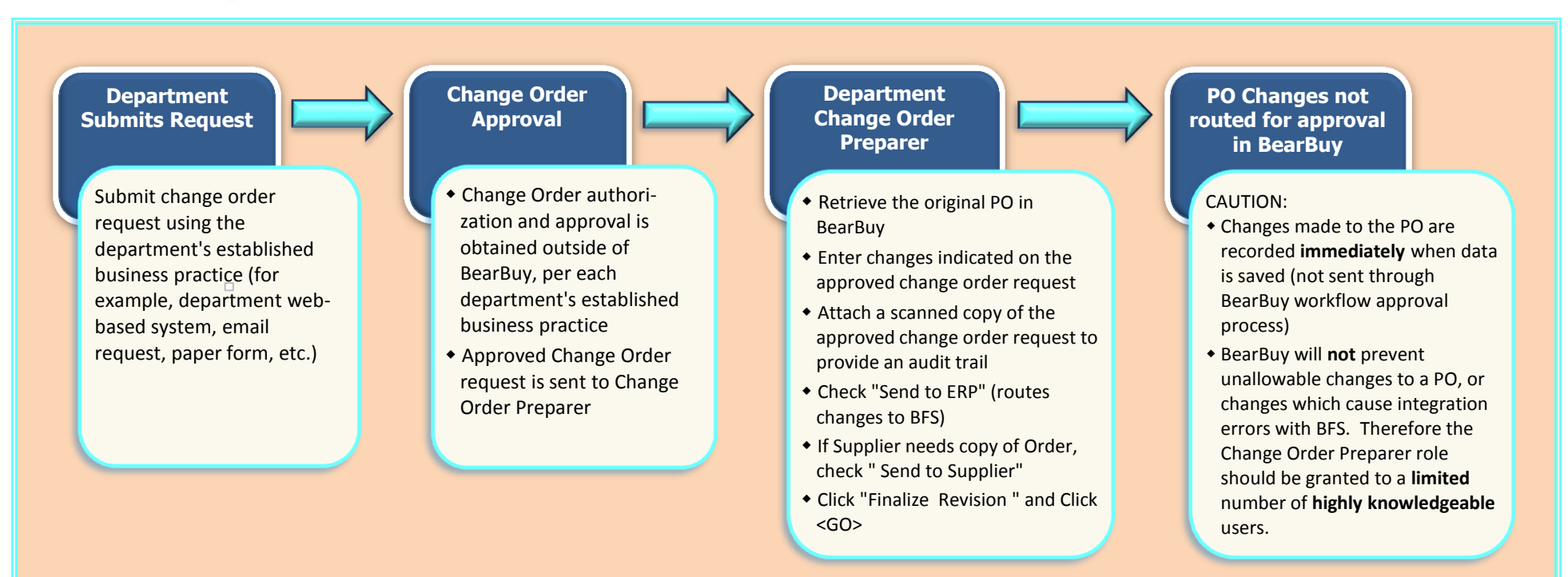